## **Comparison of Recent Dynamics GP Versions**

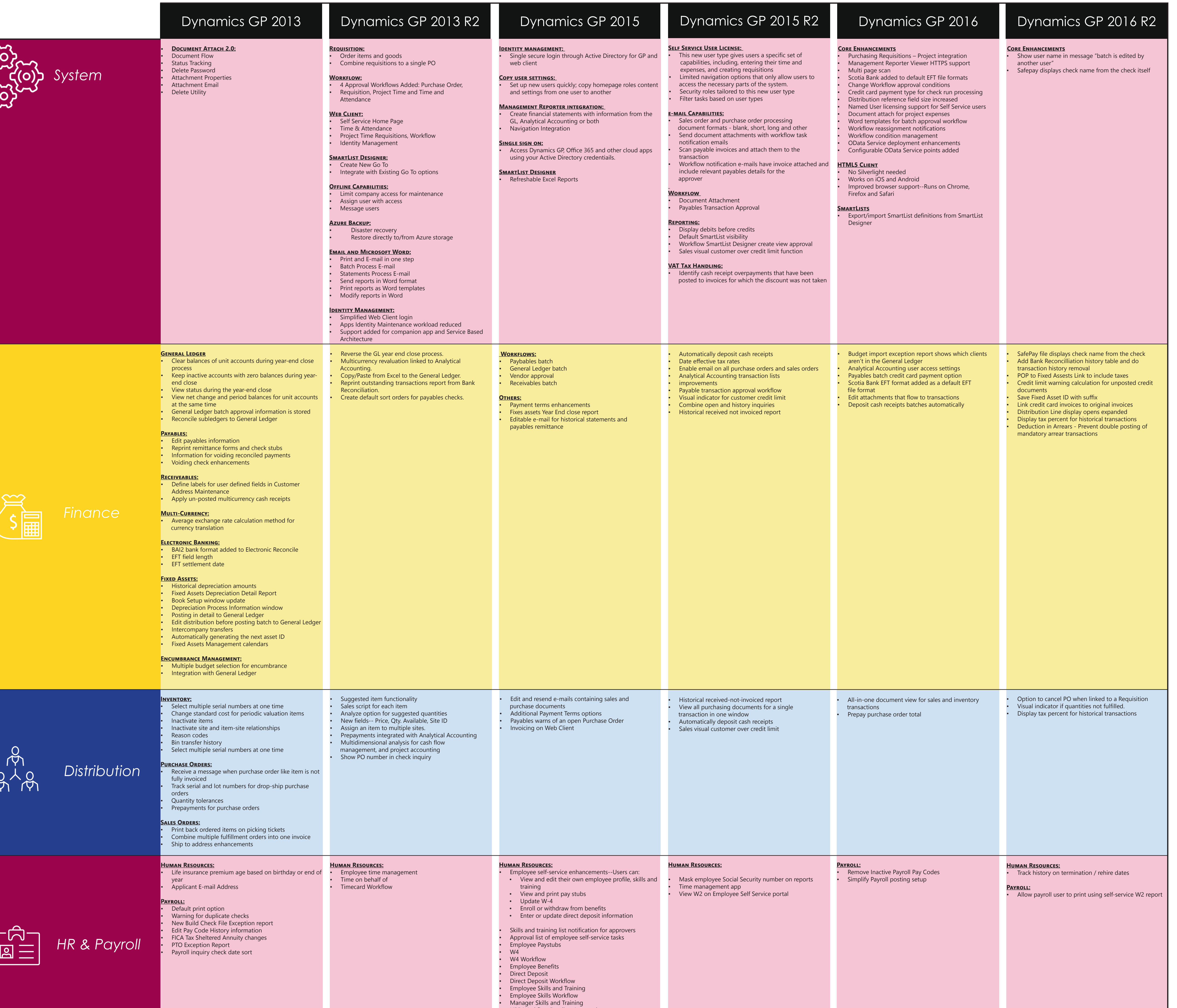

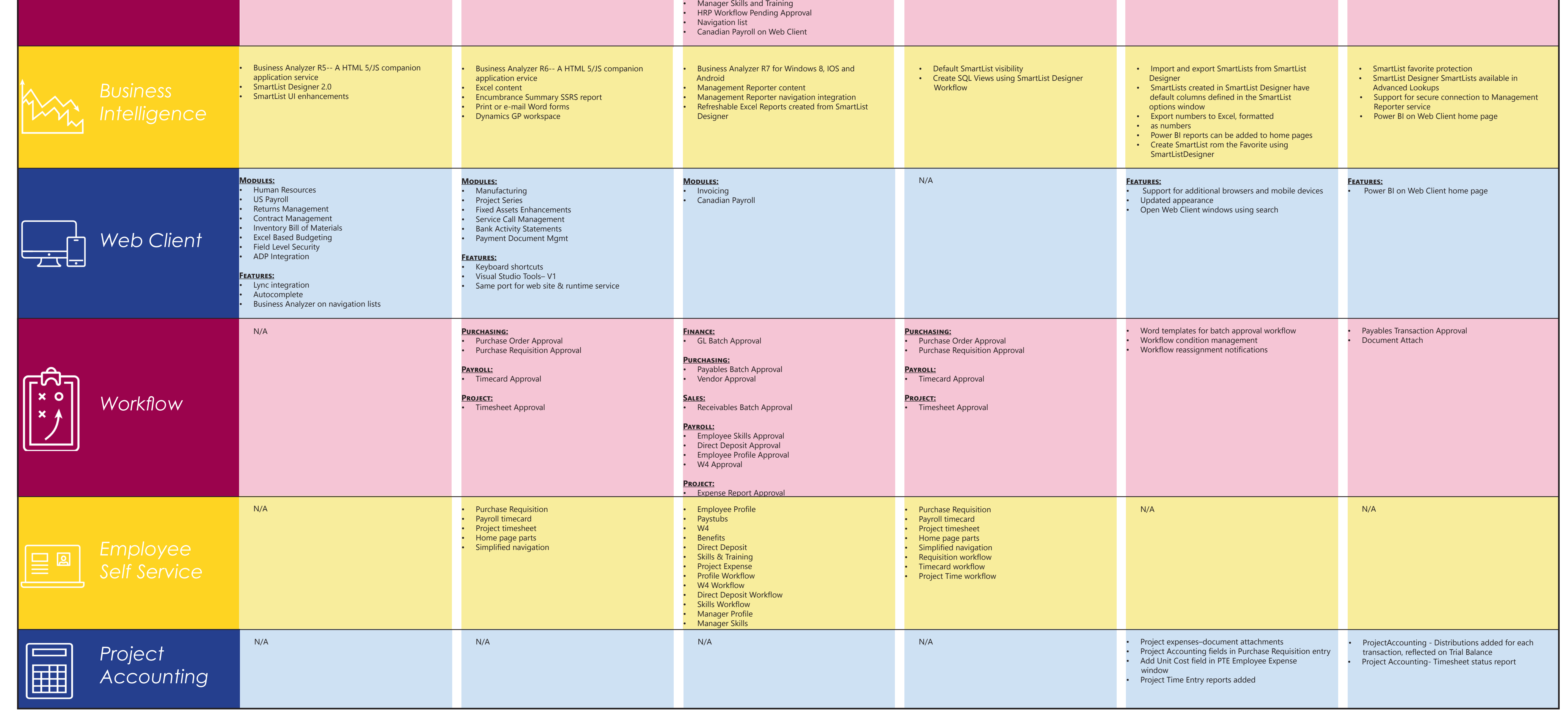

Resources:

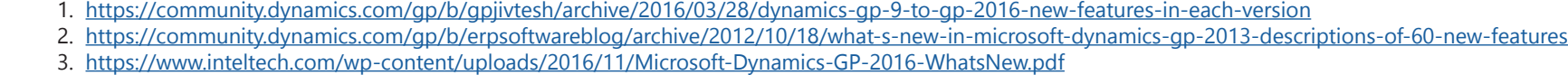

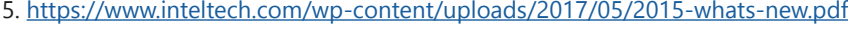

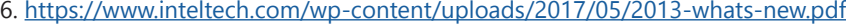